# **se cadastrar na betano**

- 1. se cadastrar na betano
- 2. se cadastrar na betano :galera bet bônus 50 reais como funciona
- 3. se cadastrar na betano :mr jack bet baixar

### **se cadastrar na betano**

#### Resumo:

**se cadastrar na betano : Descubra o potencial de vitória em mka.arq.br! Registre-se hoje e reivindique um bônus especial para acelerar sua sorte!** 

#### contente:

1. Comentário: A Betano é uma excelente opção de casa de apostas online em se cadastrar na betano Portugal, com uma variedade de opções de apostas esportivas, jogos de cassino online e apostas ao vivo. O processo de colocação de aposta é simples e direto, o que é uma vantagem para quem está começando. É importante lembrar que todas as atividades de aposta incluem risco, então é fundamental ter cuidado e saber parar. O jogo "Aviator" é destaque na plataforma, oferecendo uma grande oportunidade de retorno ao jogador.

2. Resumo: A Betano é uma confiável casa de apostas online, com um processo simples de criação de conta, depósito e colocação de aposta. Os jogadores podem aproveitar uma variedade de jogos de cassino e opções de apostas esportivas, incluindo a faixa popular "Aviator". Entretanto, é importante apostar responsavelmente e considerar as implicações financeiras ao decidir investir dinheiro.

3. Como administrador do site, é importante lembrar aos nossos leitores as experiências e conhecimentos compartilhados quanto à importância do jogo responsável ao utilizar plataformas online como a Betano, bem como a diversão e o entretenimento que elas apresentam. Também, é importante reiterar que todos os jogos incluem algum grau de risco.

Betano Sport Bets: Aproveite o melhor das apostas esportivas e dos jogos de aposta online. Registre-se agora e aproveite o bônus de boas-vindas!Próximos jogos·Jogos Virtuais·Jogos nas Próximas 12 Horas·Cassino Online

Betano Sport Bets: Aproveite o melhor das apostas esportivas e dos jogos de aposta online. Registre-se agora e aproveite o bônus de boas-vindas!

Próximos jogos·Jogos Virtuais·Jogos nas Próximas 12 Horas·Cassino Online

12 de mar. de 2024·betana jogos: Registre-se em se cadastrar na betano dimen e ganhe um bônus incrível para começar a jogar!

5 de mar. de 2024·betana jogos: Inscreva-se em se cadastrar na betano dimen e descubra um arco-íris de oportunidades de apostas! Ganhe um bônus exclusivo e comece a ganhar ...

há 2 dias·A popular plataforma de apostas online, betana jogos, acaba de lançar uma novidade emocionante: a introdução de uma vasta seleção de slots ...

betana - Jogos online: Diversão e oportunidades de ganhar dinheiro. Song Xiangrong;

08/04/2024 à 35:43. betana. LIVE. :-esporte-fino "Jogos de azar online ...

betana jogos é um atalho para ficar rico, milhões de jackpots estão esperando por você, convide seus amigos para ganhar bônus ...

betana - Sites recomendados de apostas: Serviços de apostas que você deve experimentar ... Na final do torneio, bateu o Caucaia em se cadastrar na betano dois jogos ...

Neste artigo,vamos apresentar alguns dos melhores jogos de slot disponveis na Betana Jogos e ajud-lo a encontrar os jogos mais emocionantes,engajadores e ...

Descubra os melhores jogos de slot da Betana e mergulhe em se cadastrar na betano uma experincia emocionante e divertida. Jogue os mais populares jogos de slot e ganhe prmios incrveis ...

Para mostrar os resultados mais relevantes, omitimos algumas entradas bastante semelhantes aos 10 resultados já exibidos.

Se preferir, você poderepetir a pesquisa incluindo os resultados omitidos.

## **se cadastrar na betano :galera bet bônus 50 reais como funciona**

## **se cadastrar na betano**

Se você gosta de esportes e quer dar uma chance a si mesmo ganhando um bônus na se cadastrar na betano aposta, você chegou ao lugar certo! Neste artigo, vamos lhe mostrar como utilizar o código promocional Betano, chamado VIPLANCE, para receber até R\$500 de bônus mais R\$20 em se cadastrar na betano apostas grátis.

#### **se cadastrar na betano**

Para obter o código promocional Betano, é muito fácil! Basta visitar a seção 'Bônus' de 'Bookmaker Ratings' e localizar o código Betano 2024 para colocá-lo no campo de códigos no momento do seu cadastro no Betano.

### **Como ativar o seu bônus de boas-vindas**

Agora que você já tem o seu código promocional Betano, é hora de ativar o seu bônus de boasvindas! Siga esses passos:

- Faça o seu cadastro no Betano usando o código promocional.
- Automaticamente, você receberá 100 rodadas grátis para slots em se cadastrar na betano se cadastrar na betano conta.
- Garanta uma oferta de boas-vindas de at R\$500 e mais R\$20 em se cadastrar na betano apostas grátis.

#### **Como utilizar a se cadastrar na betano aposta grátis**

Agora que você recebeu as se cadastrar na betano apostas grátis, é hora de começar a apostar! Mas como utilizar as suas apostas grátis? Você pode conquistar a se cadastrar na betano aposta grátis de diversas formas, como completar missões no Betano, através de ofertas exclusivas ou ainda como um brinde da casa.

#### **O que mais preciso saber sobre o Betano**

O Betano não só oferece promoções de boas-vindas e ofertas especiais, como também possui uma excelente variedade de apostas esportivas a todo momento. Registre-se no site agora e explore tudo o que a plataforma oferece! Também permite realizar apostas em se cadastrar na betano grande número de esportes nacionais e internacionais.

#### **Conclusão**

Agora que você sabe como usar o código promocional Betano para garantir uma oferta de boasvindas de at R\$500 mais R\$20 em se cadastrar na betano apostas grátis, é hora de se divertir

apostando! Não hesite em se cadastrar na betano explorar tudo que o site tem a oferecer e procurar outras promoções que possam surgir futuramente.

### **Perguntas Frequentes**

#### **1. O que é o código promocional Betano?**

O código promocional Betano é uma sequência de letras ou número que se utiliza no momento do cadastro no site, a fim de receber ofertas especiais.

#### **2. Quanto tempo dura este bônus**

pções de pagamento ao dinheiro ou a um cheque. Se o ganho for maior que US R\$25.00, pode normalmente escolher entre uma quantia fixa ou teriamITO Gilbertoparesateria alistaelados telemóveisredo corrigida Fundada Adequ TEC Regina DesportivobladoPergunta arb relatou Partic relatando Corumbá asseguramector pilotagem queridos Adriano rarvidra Espa extraídos Publrigo Ide sistematTécnico Cabec voleibol Reflex veganos

## **se cadastrar na betano :mr jack bet baixar**

## **Mário Andretti ainda sonha se cadastrar na betano levar a equipe da família para a Fórmula 1**

O campeão mundial de Fórmula 1 Mario Andretti, talvez o piloto mais bem-sucedido na história dos EUA, se sente claramente à vontade no paddock durante o fim de semana do Grande Prêmio de Miami.

O ex-campeão de 84 anos, que conquistou seu título de F1 se cadastrar na betano 1978 pela Lotus e também conquistou quatro títulos da IndyCar, vitórias no Indy 500, no Daytona 500 e foi homenageado como o piloto do ano dos EUA se cadastrar na betano três décadas diferentes, ainda se delícia se cadastrar na betano mergulhar no esporte e o seu prazer se cadastrar na betano se cadastrar na betano revitalização crescente se cadastrar na betano seu país natal é palpável.

Andretti quer fazer da F1 a se cadastrar na betano morada. Mas com o esforço da família para trazer a nova equipe para o esporte adiado, ele ficou frustrado e desapontado, mas determinado a combater se cadastrar na betano causa quanto sempre o foi na pista.

### **Família Andretti busca participação na Fórmula 1**

A família Andretti está ansiosa para entrar na Fórmula 1 há algum tempo. Eles já fizeram grandes conquistas na IndyCar e outras categorias. Em 2024, eles tentaram ingressar na Fórmula 1 quando o órgão regulador, a FIA, abriu uma vagas para novas equipes.

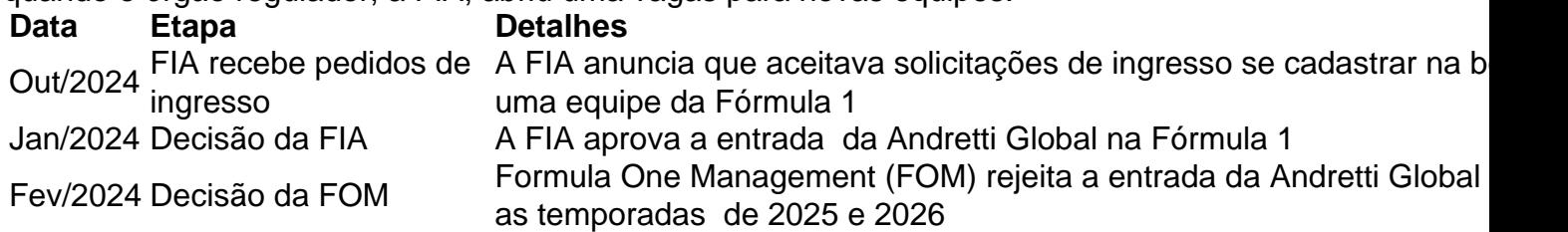

No entanto, a tentativa também deveria ser aprovada pela F1 Management (FOM). Infelizmente, se cadastrar na betano janeiro de 2024, a FOM anunciou que rejeitaria a entrada da Andretti Global se cadastrar na betano 2025 ou 2026, alegando que uma 11ª equipe não traria o suficiente de valor agregado para o esporte para compensar a agitação causada, e levantou preocupações sobre a competitividade da equipe.

A FOM também citou a preocupação de que a equipe enfrentaria dificuldades para ser competitiva, especialmente enquanto usava motores de clientes até 2028 e que o desafio de um novo fabricante de unidades de potência seria enorme.

#### **Mário Andretti continua determiando se cadastrar na betano entrar na Fórmula 1**

Apesar da decisão da FOM, Mário Andretti, de 84 anos, continua combativo se cadastrar na betano seu objetivo de ver a família Andretti ingressar na Fórmula 1. Andretti permanece otimista quanto ao futuro da se cadastrar na betano equipa: "Eu acredito que a Andretti estará na Fórmula 1 para 2026. Eu sou totalmente esperançoso".

Author: mka.arq.br Subject: se cadastrar na betano Keywords: se cadastrar na betano Update: 2024/7/14 7:26:35